# **第一章 预备知识**

**1.3.1 计算与进制**

**十进制转二进制**:整数除二取余,从下往上(无误差) 小数乘二取整,从上往下(除个别有限运算外,有误差, 常规定一定精度)

二**讲制转十讲制**: 直接按位权展开 (无误差)

 $10.11B=1*2+0*1+1*0.5+1*0.25=2.75$ 

**二进制转十六进制**:四个二进制位对应一个十六进 制位, 即 0000~1111 对应 0~F【十六进制: 0~9,  $A(a)~F(f)$  (10~15)]

**二进制转八进制**:三个二进制位对应一个八进制位 11 101.110 1<sub>(2)</sub>=011 101.110 100=35.64

**写法**:一般只能在汇编程序语言中直接书写二进制 数字,以字母 B 结尾;十六进制数在汇编语言中以 H 结尾

c语言通常用前缀0X或0x表示其后是十六进制数, 用 0nnn 表示整型八进制数

# **1.3.2 计算机体系结构**

## **1.3.3 信息与编码**

计算机本质上只能识别二进制数据,将信息表示为 二进制数据的过程叫编码(coding, 现常用来指代编程) **1.字符编码:** 美 国国家标 准学会(ANSI)制定基于 拉丁字 母的 ASCII(美国信息交换标准), 包含 95 个可显示字符与 33 个控制字符(后来扩充至 256 个) **位** 1bit 1b 最小数据单位 信息编码与传输中常用 **字节** 1byte 1B=8b 信息存储常用 2 8 =256,**每个 ASCII 码占 1B** 注: K=2<sup>10</sup>, M=K<sup>2</sup>=2<sup>20</sup>, G=K<sup>3</sup> Unicode 2 字节 中日韩 **2.数字编码: 有符号整数**编码-**补码** ① 增添符号位前缀 1 负/0 正(原码)

- ② 负数除符号位外按位取反(反码),再加 1 非负整数的原码/反码/补码一致
- 例-14==1000 1110→1111 0001→1111 0010

\*\*应用:利用 ASCII 码差值转换大小写/字符串转数

# **第二章 数据与运算**

**2.1 数据与数据类型**

#### **1) 常量**

\*编译器直接根据数值确定类型,如 80int,1.85double

\*整型八进制(Octal)常量以 0 开头 十六进制 0x/0X

\*浮点型常量

十进制小数形式:符号、数字、小数点;整数和小 数部分可以省略一个 如-.123, 123., 0., .0

**指数形式:整数(或小数)e(E)整数**;e 前后必须有 数字!e 后必须为整数 如 123.4e-5

**2)变量** 内存中一小块被命名的存储空间,用于数 据存储与操作

**\*先声明后使用** 数据类型+标识符

- 注:
- ① 变量赋初值时 int  $a.b.c=a=b=0$ ://T int a=0,b=0,c=0;//T int a=b=c=0;//F 没有声明 bc
- ② 标识符: 用于给变量、函数、结构体等命名, 由 数字字母下划线组成,且不能以数字开头,合法 的用户标识符**不能含 C 语言关键字**(32 个;数 据 类 型 / 流 程 控 制 / 存 储 类 /struct union/sizeof/typedef/enum) main 可以的

**3)数据类型**:区别在于占据字节多少+编码方式 关注其特征 编码方式 取值范围 内存大小 可以施

- 加的运算方式 **1.整型**
- \*溢出
- 例一 short int -32768~32767

**short s=32767;**

**s+1=-32768**

例二 不引入第三个变量实现两个变量值的交换:

- $a=a+b;$ 或  $a=a*b;$
- b=a-b; b=a/b;
- $a=a-b$ ;  $a=a/b$ ;

但这种方法可能导致溢出,故不安全

**2.字符型** char 1B

存储 ASCII 码表中的字符编码即英文字符集

**实质上是单字节整数**

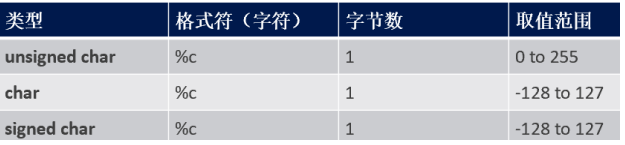

**字符型常量** 单引号括起来的一个字符

转义字符 '\'开头的特殊字符, 如'\n'回车,'\\'打出单

# 斜杠,'\"'双引号, **'\ddd'1 到 3 位八进制数** ASCII 码 代表的字符(如'\101'表示'A'),**'\xhh'1 到 2 位十六 进制数** ASCII 码表示的字符

#### **字符型变量** 算术运算

printf("a; %c,%d",a,a);//输出 a: a, 97

**字符串常量** 双引号括起来的字符序列

**串尾**:ASCII=0,转义形式'\0', 不显示,不计入有效 长度,但占 1B (sizeof("")==1)

**getchar()函数逐个读取字符,但 getchar()前后要用 while(getchar()!='\n'); 来清空缓冲区**

如:输入 123456 时,键盘将"123456\n"写入到缓冲 区,scanf 会读取"123456",那么缓冲区就还剩下"\n"。 继续往下走, getchar 就会将"\n"读取

### **3.浮点型**

#### **关注精度(有效数字位数)&取值范围**

优点:数据范围大 缺点:精度有限→判断两个浮点 数相等的结果可能是错的→定义误差范围 if(c<3.14+epsilon && c>3.14-epsilon) \*浮点运算为保证精度优先使用 double 输出为"%lf"

## **派生类型**

#### **2.2 运算符与表达式**

**表达式**:用运算符把操作数连接起来,并符合 C 语 言语法规则的式子,常量,变量,函数调用也属于表 达式;表达式的表达式的值的类型,取决于 操作数的类型以及它们所做的运算

例:

a+2.5\*b-6/c+'z'

混合类型**算术运算**,值为 **double 类型**  $\frac{1}{2}$  ( (a < 1e - 6) && (b = = (c + sqrt(f))) ) 逻辑运算的结果是'逻辑值' C 语言用**整型**代表逻辑类型

1.主要运算符的**运算顺序**

单目>双目,运算>关系>逻辑>三目(选择)>赋值 **\*/% > +- && > || (<,<=,>,>=) > (==,!=) 逗号运算符优先级最低,自左向右结合** exp1,exp2 逗号表达式的值是 exp2 的值  $x=(a=3,6*a);$  //a=3,  $x=18$  $x=a=3.6*a$ ;  $1/a=3$ ,  $x=3$ **误区**:优先级最高的一定先算吗? NO,e. g. **逻辑运算的短路效应 此外,后置--++的优先级最高,但其操作数值的变 化在当前表达式中不体现出来**

2.操作数

\*个数:一元 二元 三元

 \*类型: %取余必须是整型或字符型,**运算结果符 号与左操作数相同**

\*数据类型转换 赋值表达式的类型就是左操作数 的类型,运算表达式自动转换为范围大的;强制类 型转换, 如(float)x/v, 但 x 本身的值/类型不变

3.结合方向

\***右结合少**:单目、赋值、三目( ? : ) 例题 int a=3,b=4;表达式 a=(b>=a>=2)?1:0 的值为 0 (b>=a)值为 1,1>=2 值为 0

4.其他要注意的:

①自增自减赋值的操作数\*必须是**左值**!

int  $i=3$ , j, a,  $b=1$ ,  $c=2$ ;

- $j = ++i$ ; /\*  $i=i+1$ ,  $i=i$ ,  $i=4$ ,  $i=4$  \*/
- $j = i++;$  /\*  $j=i, i=i+1, i=5, i=4$  \*/
- $j = -i++;$  /\*  $-(i++)$ ,  $i=6$ ,  $j=-5$  \*/
- $j = i++2$ ;  $/*(i++)*2$ ,  $i=7$ ,  $j=12*/$
- a = **(b+c)**++; /\* 非法!!! \*/
- $a = 34++$ ; /\* 非法!!! \*/
- j = ++**i++**; /\* 非法!!! \*/
- b+c,i++都是表达式,不是左值!

数组名不能作为左值!

i=-i++; /\***同一表达式中对同一个变量进行多 次修改并且没有使用序列点,会导致未定义行为 (undefined behavior)**。i=-i++的结果无法确定, 在不同的编译器或不同的环境下,i 的最终值可能会

有所不同\*/

② sizeof 操作数可以是常数/变量/类型名/表达式 sizeof(type) //求出该类型内存字节数

sizeof(char)==1 字节

sizeof 表达式 //可以不写但最好写括号; 但**表达**

**式本身不被求值!** 如 sizeof(i++), i 值不变

char \*p="hello";

- sizeof(p);//地址一般是 4/8B, 由电脑决定
- sizeof(\*p)==1//h 的内存, char 1 B
- ③ 逻辑运算符 逻辑表达式数据类型是 int,真 1 假 0 但 c 语言中非零值都会被判断为真 短路效应 \*可能对值产生影响

④ ==相等 =赋值!!!!别再错了我求求你

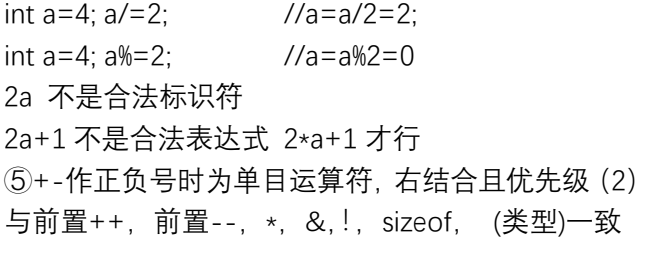

#### **2.3 输入与输出**

**C 语言没有专门的输入输出语句,而是用函数接受 输入、输出结果**

printf 格式控制

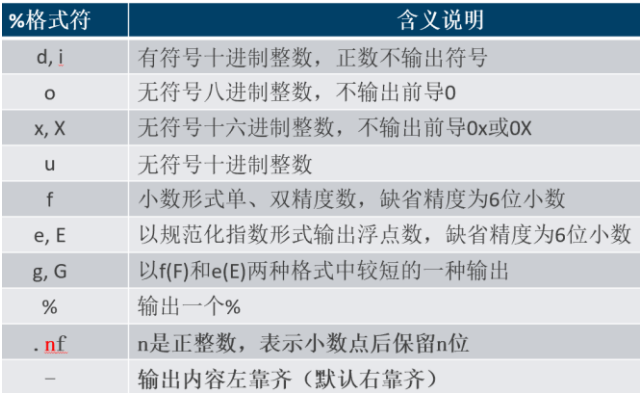

scanf("格式串",地址列表) 注意:

①格式字符串中的普通字符须按相应位置输入

scanf("i=%d",&i);//输入 i=3

②多个输入项之间用一个或多个空白字符(空格/回 车/Tab)分割 不能用逗号等

③如规定了最大宽度,但输入数据超出宽度,则按 宽度截取

scanf("%3d",&i);//输入 12345 回车 i==123

# 例

int i, j; char c; scanf("%d%d", &i, &j); /\* "2 3" or "2<TAB>3" or "2<Enter>3" \*/ scanf("i=%d, j=%d", &i, &j); /\* "i=2, j=3" or "i=2, j=3" \*/ 有空格则 j 出错 scanf("%d%c%d", &i, &c, &j); /\* "2 a 3" => i=2, c=' ', j 出错 \*/ /\* "2a 3" => i=2, c='a', j=3 \*/ scanf("%d",**&**n);//取地址运算符& printf("%.2f",sum)//保留两位小数

//四舍五入?保留有效数字?

## **2.4 关系运算**

== != >< <= >= 二元 **操作数几乎可以是任意类型**, 关系表达式的结果只有假 0/真 1, 且为 int 类型 **2.3.2 逻辑运算** ! && || 操作数几乎可以是任意类型,结果假 0 真 1 特殊性(**短路效应**):&&||(&&)||)连接的表达式 从左往右算,**确定结果真假后立即停止运算 && 左假不再计算 || 左真不再计算**

De Morgan 定理(!进出, 运算符取反)  $!(a&&b) == (!a)||(!b)$  $!(a||b) = 2(1a) \& \& (1b)$ !((a&&b)||c)==(!a||!b)&&!c **2.5 循环与数组** 声明的类型和使用的类型相似 int \*p char a[1][4] double (\*p)[10]// 行 指 针 , \*p 的 类 型 是

double[10],(\*p)[i]的类型是 double double \*p[10]//指针数组,a[i]类型为 double\*,\*a[i]类 型为 double\*

# **第三章 控制结构**

# **3.1 分支结构**

**3.1.1 if 语句 if(条件){语句;} else if(){} else{}** if 语句的嵌套注 意 if-else 配对关 系:else 总是与 其上面距离最近 且同一层级的 if 配对;使用{}明 确限定 if-else 的 配对关系

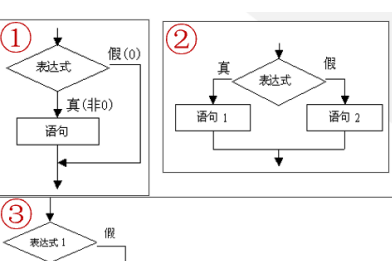

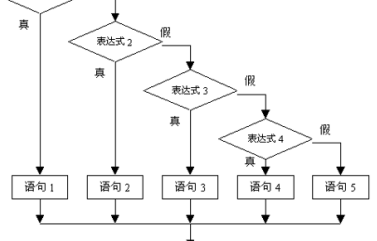

3.1.2 **switch 语句 switch(整型表达式)**

# **case 常量表达式 1:语句;break;**

**…**//case 的先后顺序不影响结果

**default: 语句;break;**//default 可以不写**}** 例题:switch-case 判断 GPA 分段问题  $level=(score>=95) + (score>=90) + (score>=85)+...$ "打怪升级" 每个 level 对应一个 case 不必写 100 个 case

## **3.2 循环结构**

死循环:循环条件永远为真 **3.2.1 while 语句 & do while 语句** while(表达式) {语句;}//循环体 do {语句}while(表达式)**;**//先执行循环体再判断条件

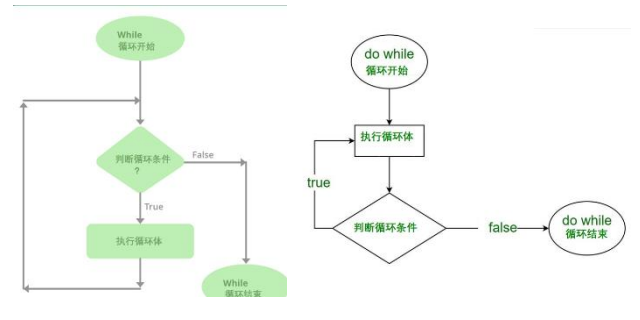

# **for 语句**

for(exp1;exp2;exp3) //exp1; {语句 4;} //while(exp2){语句;exp3;} 1→2→4→3→2→4→3→2…

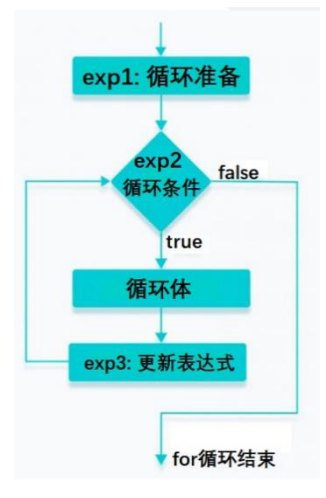

注: exp1 初始化 i, exp2 循环条件,值非 0 即 执行循环体, exp3 更新 i 123 都可以省略, 但分号不能省

**③ 不能用于循环语句和 switch 语句之外的任何其 他场合**

# **continue**

# **作用**

- **① 仅结束本次循环 ( 跳过循环体中 continue 之 后的语句,转到循环条件的判定 )**
- **② 通常加上 if 条件控制**
- **③ 仅用于循环语句** 假 表达式 1 真 真 表达式 2 continue 假 while 语句 的下一语

# **重要例题:**

- **1. 判断素数**
	- **注: 因子遍历到 sqrt(m)即可**
- **2. 求Π(利用 arctanx 的 Maclaurin 公式)**
- **3. 求最大公约数和最小公倍数 辗转相除/更相减损/穷举**

$$
gcd(a,b) = \begin{cases} a & b = 0 \\ gcd(b,a\%b) & b \neq 0 \end{cases}
$$

 $lcm(a, b) = a * b/gcd(a, b)$ 

**4. 求斐波那契数列**

**第四章 数组 批量数据的组织与处理**

- **4.1 一维数组**
- **4.2 多维数组**
- **4.3 字符型数组**
- **4.4 排序与查找算法**

## **break 作用:**

**① 用于 switch 语句中跳出 switch 语句**

**3.3 break & continue (是语句!**

**② 用于循环体中跳出当前循环, 一般有条件 if 控 制;如果有多层循环存在,break 只跳出它所在 的那一层循环语句,不影响外层循环执行**

# **4.1 一维数组**

- **概念:**一组同类元素的集合
- 类型可以是基本类型/派生(构造)类型

统一的数组名加下标可以确定数组中的元素 \*数组存储在连续的存储区,元素之间是相邻的 **一维数组定义**:类型 数组名[常量表达式] 说明:

- 常量表达式表示数组的大小(元素个数), 长 度是固定的。
- 表达式中不能包含变量,否则为 VLA(可变 长度数组, C99 允许 VLA, VC++不支持)
- 数组作为一个整体与数组元素是两种不同 的数据类型。**数组名代表了数组的起始地址。**
- 数组元素引用 数组名[下标] **下标 0~N-1**

**一维数组的初始化**

- 初始化—在**定义数组**的时候赋初值 ① 对数组整体赋初值 int a[2]={1,2}; 可以不指定数组长度,由初值个数决定数组大小 ② 只给部分元素赋初值 int a[2]={1}//1,0
- 未指定初值的其余元素均为 0; 但不初始化时,认为元素是随机数 更常用的是定义之后,循环赋值

## **一维数组应用**

# **筛法求素数**

**冒泡排序法**

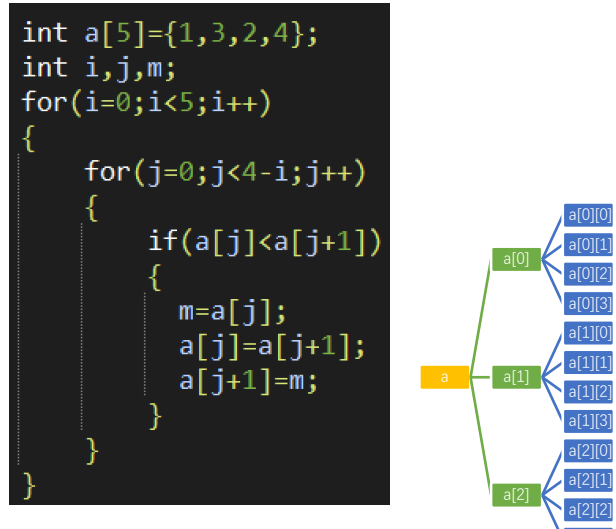

#### **4.2 二维数组**

类型 数组名[常量表达式][常量表达式] 可以看作特殊的一维数组--元素是一维数组的数组 **按行存放,先行后列** char a[3][4]; /\* 3 行 4 列\*/ char a[3,4]; /\* 逗号表达式 以最后的值为准 a[4]\*/ **引用:int a[m][n] a[2][3]==a[2\*m+3]**

## **初始化**

**① 分行给二维数组赋初值**

int n[3][4]={ {1,2,3,4}, {5,6,7,8},

{9,10,11,12}};

**② 对部分元素赋初值**

int a[3][4]={{1},{2,3},{10}};//剩下都是 0

**③ 给二维数组赋初值时第一维长度可省略**

**但无论有无初值都要用{}分开,以此确定第一维长度 应用:矩阵 转置/乘法**

#### **4.3 字符数组**

char a[10]; **看作字符串常量**

→ **字符数组应包含字符串结束标志'\0'**

**初始化:** char c[]={'c', '+', '+', '\n' }; //不安全

char c[]={'c', '+', '+', '\n' , '\0' }; //OK

char c[5]={'c', '+', '+', '\n' }; //OK

char c[] = "c++\n"; //OK,双引号表示字符串 自 带串尾\0

用字符数组名引用字符串变量

- 1. char str[20]; scanf("%s",str); //不用&,不能能含空格/缩进/ 回车,否则截断 printf ("%s",str);
- 2. 二维数组

char names[3][10] =  $\{$ "Tom", "Jacky",

```
"John" };
```
printf(" %s ", **names[1]** ); //输出 Jacky

#### 字符串处理函数

a[2][3]

1. puts(str) 输出字符串, 到'\0'为止并换行 gets(str) 输入字符串,可输入空白字符,回车结束 fgets(str,n,stdin) 可以读取换行符,最多 n-1 个字符 /\*超出的部分还在缓冲区, 最好用 getchar()吃掉\*/

2. strcat(st1,st2) 把 2 接 1 后面 strcpy(st1,st2) 把 2 赋值给 1 strcmp(st1,st2) st1>st2 返回值>0;= =0;< <0 **strlen(str) 字符串实际长度|最常用** scanf("s",str)//不能有空格 gets(str) fgets(str,MAX\_SIZE,stdin) getchar()//每次输入一个字符,灵活但\*\*需要手动加

上串尾'\0'

#### **4.4 排序和查找算法**

**选择排序** 每次找一个最大的,放在所遍历序列之首

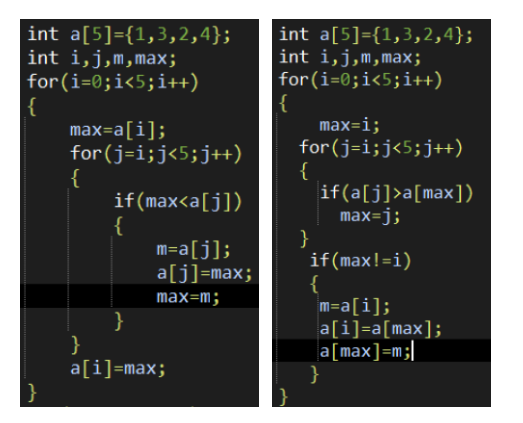

#### **插入排序** 把新元素插入有序列

1.开始时,将第一个元素看作已经排好序的有序表; 2.排序过程使用双层循环,外层循环针对除了第一 个元素之外的所有元素,将其插入到前面的有序表, 3.内层循环**根据当前待插入元素大小向前查找插入 位置,并进行比较和移动**

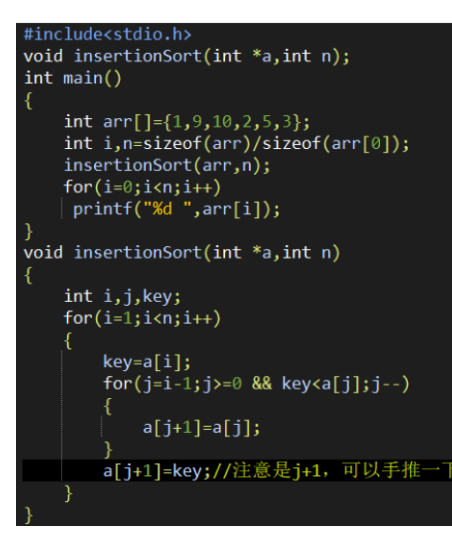

# **顺序查找**

```
二分查找
int a[N]={ ... ... };
int i=0, j=N-1,mid, x; 
scanf("%d", &x);
while(i<=j) //即数组不为空
{ mid= (i+j)/2;
    if (x== a[mid]) break;
    else if (x>a[mid]) i= mid+1;
         else j=mid-1;
}
if(i>j) printf("没找到 x");
else printf("x 位于%d ",mid);
```
#### **第五章 函数【<sup>c</sup> 语言的基本单位】**

C 函数特点

- 1. 函数可实现程序结构的模块化
- 2. 一个程序由一个或多个源程序文件组成,一个 源程序文件可包括一个或多个函数
- **3. C 程序的执行从 main 函数开始,并回到 main 函数结束**
- 4. 函数之间可以相互调用,或调用自身
- **5.** 程序中各函数**分开定义,不嵌套**

#### 5.1 函数定义

形式

- **类型** 函数名**(参数声明)**
	- { //函数体开始 函数内局部变量定义 语句
	- } //函数体结束

#### 关于函数"类型"

- 指函数**返回值的类型**
- 若省略此项,则认为返回类型是 **int**
- 若无返回值,应定义类型为 **void**
- "参数声明"
- **类型** 形参名, **类型** 形参名, ...
- **调用时顺序对应、类型匹配**

函数体:

- 局部变量定义和语句部分
- 类型、参数、函数体内容都可省略:

dummy() //函数类型默认为 int, () 不可省略

{ } //无操作

**函数可递归调用,不可递归声明(没这个东西)**

```
5.2 函数调用
```
1.一般形式 函数名**(**实参表列**)**

说明(1)即使没有实参, ( )也不能省略; 多个实参 之间用逗号分隔

- ②实参与形参**按顺序对应**,**类型匹配**
- ③**实参的求值顺序不唯一**(取决于具体编译器的实
- 现), 所以不要使用如下调用形式:

**printf("%d, %d", i, i++);**

#### ④**调用之前先声明!**

定义也有声明作用(定义在前,调用在后,也不必声 明);库函数的声明包括在头文件里,不需要在源程序声明 2. 函数调用的方式 函数语句 **printf("%d\n", i);** 函数表达式**(c + d \* max(a,b)) % e** 作为函数参数 **gcd(max(a,b), min(c, d))** 说明【函数调用】可以看作表达式, **和函数返回值类型相同的表达式**一样使用;

函数调用还完成了函数中定义的操作。 相当于 int m=max(a,b);**m 参与了接下来的运算**

3.函数的返回值的说明 return 语句 形式

**return;** 或 **return expression;**

功能 函数返回语句, 结束函数调用, 返回到主调函 数; 如果需要, 还可以带回函数**返回值** 说明

- ① 函数返回值的类型在函数定义中指定
- ② 函数返回值通过函数中的 return 语句带回 若函数无返回值,则可以没有 return 语句
- ③ **return 语句后的表达式类型,应与函数返回值 类型相同,或可以兼容赋值;两者类型不同时, 自动做类型隐式转换**
- ④ 函数需要返回值时,若缺少 return 语句,或 return 语句未带返回值, 则**返回一个不确定值**
- ⑤ 若要返回多个值,可以用指针带回,return 一般 返回的是状态(如 1/0),便于 main 判断

4.参数传递

**形参**:**定义**函数时,函数名后()中的参数 **实参**:**调用**函数时,函数名后()中的参数

- ① 实参可以是常量、变量、表达式、函数调用
- ② 实参和形参必须类型相同或赋值兼容
- ③ 实参和形参是不同的变量

具有不同的存储空间、生存期和作用域

#### **参数传递概念**

1.参数传递是**值的传递**--**实参数据**对形参的 "值传 递"(赋值)

# **2.单向传递**

只能把实参的值传递给形参

- 不能把形参的值传递给实参!
- 2. 对形参的值所作的改变也不会带回给实参!

5.3 数组作为函数参数

1.数组元素作为函数参数

数组元素作为参数与一般变量参数是一样的,传递 的是**数组元素的值**

2.数组名作为函数实参

C 语言中的数组名代表了数组在内存中存放的起始 地址,所以 数组名作为函数的参数 传递的是**数组 的起始地址**,即传递数组"**地址**"/指针值。 说明:

(1)用数组名作为函数的参数,必须对实参数组先 定义; 形参必须说明成与实参数组类型一致的数组。

(2)形参数组和实参数组的数组名可以不一样,数 组的大小也可以不一致。由于传递的是地址,所以 形参地址和实参地址一样,形参数组和实参数组在 内存中实际上是**共用了同一块连续的地址空间**。 (或者说形参数组并不是真的数组,形参数组名实际 上是个指针变量)

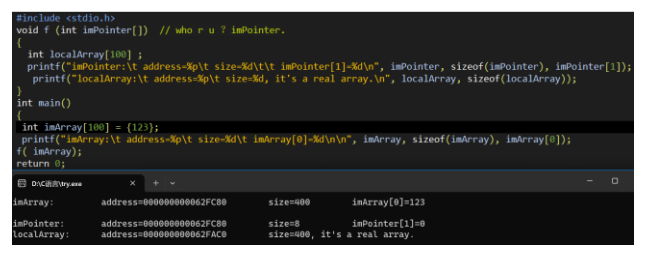

int swap( int a[ ] )//指针, 实际操作对象是实参, 所 以成功修改

数组长度 int n=sizeof(a)/sizeof(a[0]); 也可以 int sum(int \*a, int n)

#### 5.4 递归函数

一个自己调用自己的函数称为递归函数(自调用函

#### 数)。分为直接递归和间接递归

#### **设计递归函数的两个要点:**

- ① 初始条件(递归返回条件)
- ② 递推关系:每一步利用前一步的结果,计算 模式相同。

## 例题:

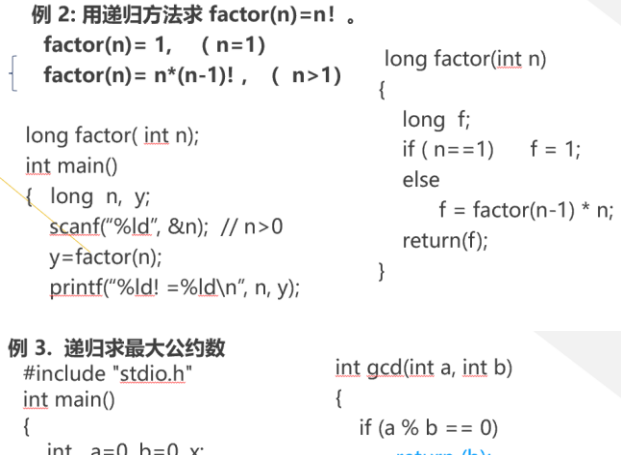

return (b); معام

return (gcd(b, a % b));

 $x = \text{gcd}(a, b)$ ; printf("  $gcd = %d\nright| n$ ", x);

printf("输入两个正整数:");

while  $(a \le 0 || b \le 0)$ 

scanf("%d%d", &a, &b);

#### $\overline{\mathfrak{z}}$

#### 汉诺塔问题

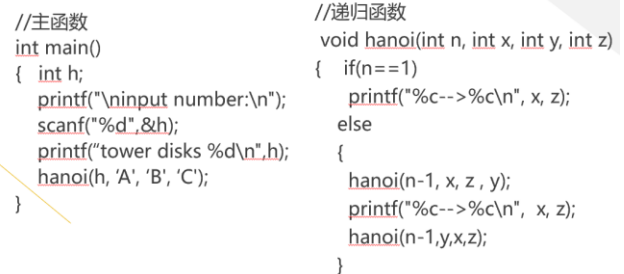

 $\rightarrow$ 

递归函数小结:

- ① 每一层的函数调用都有自己的局部变量(含形 参),在栈内存的不同层。
- ② 每次函数调用都会有一次返回。
- **③ 位于递归调用前的语句在每层函数调用时的执 行顺序 和 递归调用 次序相同。**
- **④ 位于递归调用后的语句在每层函数调用时的执 行顺序 和 递归调用 次序相反。**
- ⑤ 递归函数中**必须包含可以终止递归调用的语句**。
- 5.5 常用库函数
- <math.h>

 fabs(float) abs(int)//类型不对会强制类型转换 <stdlib.h> <time.h> srand(time(NULL)) rand()

malloc calloc free realloc

# **第六章 变量**

6.1 局部变量与全局变量

## **变量的作用域:**变量有效的代码**空间**范围

- 变量在作用域才能被引用
- 根据作用域可以把变量分为**局部变量**和**全 局变量**
- **在源码上即可确定作用域**

**变量的生存期:**变量在内存中有效的**时间**范围

- 变量在生存期内才存在,可多次出现,例如 函数多次被调用时
- 生存期体现在程序执行时,和变量的存储类 型有关,分静态和动态存储

## **局部变量:**

- **函数或复合语句内部定义的变量**
- 说明:
- ① 作用域为当前函数体或复合语句范围
- ② 不同函数内的局部变量可以重名:它们是不 同的变量,作用域不同,不会相互干扰
- ③ 函数形参也是局部变量的一种
- ④ 若多个同名局部变量作用域重叠,则最内层 复合语句中定义的局部变量有效

# **全局变量(外部变量)**

函数之外定义的变量

说明

- ① 作用域从变量定义处到当前源程序文件结束
- **② 全局变量可以被本文件的函数所共用**
- ③ 增加函数间传递数据的渠道
- ④ 若全局变量与局部变量重名,则**局部变量**在作 用域内屏蔽全局变量
- ⑤ 应限制使用过多全局变量 不利于模块化:多处赋值、并发问题 命名冲突可能性增加 不利于代码的复用

6.2 变量的存储方式

动态存储方式:程序运行期间根据需要动态分配存 储空间;每次调用函数时,给该函数中的局部变量 和形参**分配**存储空间,函数返回后**释放**空间。 函数形参、自动变量等 **静态存储方式:**程序运行期间分配固定的存储空间 **全局变量全部存放在静态存储区中**

变量的存储类型

1.auto 自动类型—自动分配和释放存储空间 【**局部变量默认**,auto 可省略】 未初始化的自动变量值一般视作随机值/garbage value 2.register 寄存器类型—存放在 CPU 中, 存取快 只能动态分配存储空间

【只有自动变量和形参可以定义为寄存器类型】 实际存储类型是否为寄存器取决于系统环境 3.static 静态存储类型—静态全局/局部 static 全局变量, 限定引用范围为当前文件 **static 局部变量** 在整个程序运行期间其存储空间 都不释放,其值不会丢失。在函数调用结束后,静态 局部变量虽仍然存在,但已经不在变量的作用域内, 所以其他函数不能引用它。

• 静态局部变量在编译时赋初值(仅一次)

• 若不对静态局部变量赋初值,则初值为 0 4.extern 外部变量—扩展外部变量的作用域

【未用 static 声明的外部变量】

在同一文件内:在某变量定义之前要使用它,则声 明外部变量。

在不同文件中:在一个文件中引用其他文件定义的 外部变量,可以声明外部变量

• **全局变量默认都是外部变量**,定义一般放在 所有函数之前

区分变量的声明和定义

声明:对已定义变量的说明,不分配存储空间 定义:定义一个新的变量,并分配存储空间 定义有声明的功能,但声明不能代替定义

6.3 内部函数和外部函数

外部函数 extern :

【C 函数默认都是外部的】---相互之间可见,且可 以互相调用 extern 在定义时可省略,其他文件调用 时声明不可省略 extern

内部函数/静态函数 static:

如果要限制 C 函数的外部属性,即限制互相之间的 "可见性" ,可使用 static 说明 内部函数只能在所在文件中使用, 类似于静态外

部变量的作用范围

# **第七章 编译预处理**

7.1 预处理 在**编译之前**对源程序进行"预处理" 预处理**命令不是 C 语句,末尾没有分号 不是 C 语言本身的组成部分 不必位于源程序所有语句之首**

预处理命令**不在可执行文件中执行**

预处理命令**都以#开始,必须单独占据一行** 包括宏定义、文件包含、条件编译等 举例

**#define MAX 1000**

**#include <stdio.h>**

7.2 宏

C 语言中的宏是可代替一组语句或表达式的一个符 号名称,当源程序中需要写这些语句或表达式时, 可以用该名称代替。

- 1.无参数的宏定义
- 一般形式 **#define** 标识符 字符串

说明

- ① 把源程序中相应标识符替换为#define 定义的字 符串仅是简单的字符串替换,没有任何语法正 确性检查
- ② 有效范围从定义处开始,到文件结束,或者由 **#undef** 命令终止作用域
- **③ 行末没有分号,如有分号将会被一起替换**
- ④ 宏定义中的替换串为空也是合法的 例如: #define DEBUG

2.系统预定义宏

- 3.带参数的宏定义
- 一般形式 **#define** 宏名**(**参数表**)** 字符串

说明

- ① 宏定义仅是把参数作为字符串做简单替换, 而不做任何运算求值和语法检查
- ② 宏名与参数表的括号之间不应有空格
- ③ 应注意参数替换后可能出现的语法错误和 意料之外的运算
- ④ 应在宏定义内容及其中参数两边加上括号
- **例: #define max(A, B) ((A) > (B) ? (A) : (B))**

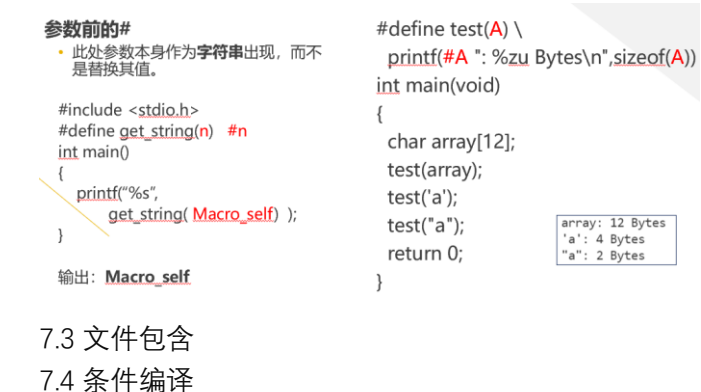

#### **第八章 指针**

#### **8.1 指针的概念**

**指针**: 即地址, 指针是对内存地址 (一个 32 位或 64 位(根据体系结构)**无符号整数**)的一种形象化的 称呼。

- **8.2 指针变量和指针运算**
- ① 变量的指针和指针变量

变量的指针:是内存中存储某个变量的**存储单元**(可 能有多个字节)的**首地址** 

变量的**数据类型**决定所占用存储单元字节数

指针变量:**存放指针的变量--**指针(地址)是一个数据, 可以用另一个变量来存放

a) 指针变量可以通过**间接访问运算**去读写它 所指向的对象

b) 指针运算和它**所指向数据的类型**相关

## ② 指针变量的定义

一般形式 基类型 \* 指针变量名;

说明 "**基类型**"表示该指针**指向的数据的类型** 可定义基类型为 **void** 类型的指针变量 //指向对象的类型还不知道,使用时再强制转换即可

定义形式 **void \*p;**

说明: 定义一个指针, 但不指定它指向的数据类型 不能通过**\*p** 引用它指向的数据

**void\***指针可以与其他任何类型的指针相互赋值和比 较(关系运算),而不需要显式的强制类型转换 常作为函数形参和返回值的类型

#### ③ 指针运算符和取地址运算符

**指针运算符\*** 获得指针指向的内存数据

又称"间接访问运算符" (Indirection Operator)

- a) 单目运算符,自右向左结合,优先级较高(2)
- b) 操作数为具有指针(地址)意义的值

#### **取地址运算符&** 获得操作数的地址

可以认为\*与&互为逆过程

- a) 单目运算符, 自右向左结合,优先级较高(2)
- b) 操作数应为各种类型的内存变量、数组元 素、结构体成员等, 不能是表达式、常量、 寄存器变量
- ④ 指针变量的引用

1.在定义了指针变量之后,要"**先赋值,后使用**"

否则是**野指针,**其所存储的值是不确定的,不应引 用,否则是危险的 **int a,\*p=a;//正确 int a,\*p; \*p=a;//错误!相当于调用了指针 int a,\*p; p=&a;//正确** 2.当 **p** 是一个合法的指针,**\*p** 可以视同与 **p** 的基类 型相同类型的变量, 用法相同 p1=p2;//p1 p2 指向同一对象 \*p1=\*p2;//p2 指向的值 赋值给 p1 指向的值 3.NULL: 系统预定义的宏,表示**空指针**。 一般可实现为 #define NULL ( (void \*) 0 ) 或 #define NULL ( (char \*)0 ) 具体实现取决于编译器。 在定义指针变量的时候,如果没有确切的地址可以 赋值,则**初始化为 NULL** 是好的编程习惯。

⑤ 指针做函数的参数

参数传递

仍遵循"单向值传递"的规则,这里所传递的值 是**指针类型的值**(地址)

单向:指针型**实参变量的值不会因形参而改变** 但是, 如果形参指针进行**间接访问运算**, 可以 修改它所指向的内存数据,也是实参所指向的 数据。

#### 用途

借助指针类型参数,函数可以间接访问指针对 应的地址单元 可用于处理批量的数据如数组。 可以使函数"返回"多个值(不是 return 途径所 以"返回"加上双引号)

#### ⑥ 指针的运算

#### • **运算类型**

- ① 算术运算:加、减、自增、自减
- p g是指向同一数据集合(数组)的指针

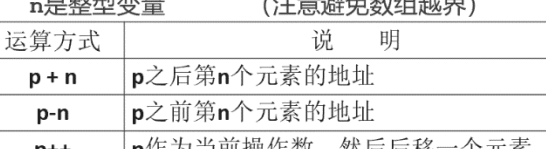

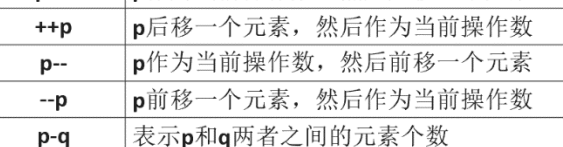

②关系运算:所有关系运算

# **条件 :p,q 是指向同一数据集合(数组)的指针**; 否则无意义//因为数组占一段连续内存 运算方式:p<q、p<=q、p==q、p!=q、p>=q、p>q **p<q:**判断 **p** 所指元素是否在 **q** 所指元素之前 其他运算的含义与上述类似 ③赋值运算:一般赋值、加赋值、减赋值 条件:**p,q** 是指向**同一数据类型**指针,**n** 是整型数据 有意义的赋值方式:**p=q**、 **p=q+n**、**p=q-n** (要求 **q** 指向数组) **p+=n**、**p-=n** (要求 **p** 指向数组) 注意避免数组越界 ④指针的运算还包括: 指针运算 \* 对指向数组的指针的下标运算 [ ] 对指针变量的取地址运算 & 对指向结构体的指针的指向成员运算 -> 除上述运算方式(包括约束条件)外的其他运算都没 有意义;无意义的指针运算不一定会出现语法错误, 但可能造成危险的后果

#### **8.3 指针与数组**

1. 指针与数组的关系 int a[10]; 数组名 a 表示数组的首地址, 即 a[0]的地址, a==&a[0]; 但不能作为左值,不能放在赋值号 左侧,不能被修改,所以可视为"**常量指针**"

- 2. 指向数组的指针
- **①char a[10], \*p; ② char a[10],\*p=&a[0]; p = &a[0];**
- **③char a[10], \*p; ④char a[10], \*p=a;**

**p = a;**

可以通过这个指针变量 p 引用所有的数组元素 引用数组元素的方法:

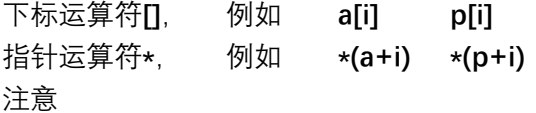

- ① **a+i**(或 **p+i**)不是简单的在 **a**(或 **p**)表示的地址值 上简单的加 **i** 个字节,而是加上 **i 个基类型**所需 的地址偏移量,即加上 **i\*sizeof(int)**
- ② 指针值可以改变,如 **p++**为下一元素的地址 **a++**是非法操作, 数组名不能被赋值 **p=a+i; \*(p++)** 与 **a[i++]** 等价

#### **\*(++p)** 与 **a[++i]** 等价 **③防止下标越界**  $p = a$ /\* 指针需要先赋值 \*/ while  $(p<sub>4+10</sub>)$ /\* 指针在数组范围内移动 \*/ scanf("%d", p++); /\* 每输入一次, 指针向后移动一个int \*/  $p = a$ ; /\* 指针重新指向数组起始地址 \*/ for  $(i=0; i<10; i++)$ printf("%d", p[i]); /\* 指针使用了[]访问元素, 如同 \*(p+i) \*/ 3. 数组用作函数参数 4. 指向二维数组的指针 ① **指针 a**:二维数组名,基类型为一维数组 **a+1 偏移量为 1 行**(1\*sizeof(基类型))

- ② **指针 a[i]、\*(a+i)**:一维数组名,基类型为**元素的类 型 int**,**a[i]+1** 或**\*(a+i)+1** 偏移量为一个元素
- ③ 第 **i** 行 **j** 列的**元素**:下面表达式均表示元素的**值 a[i][j] == \*(\*(a+i)+j) \*(a[i]+j) == (\*(a+i))[j]** 注意 **a** 和**\*a** 都是指针,但是基类型不同 注意 **\*(a+i)**和 **\*a+i** 的区别

#### **用指针变量操作二维数组**

基类型为数组**元素类型**的指针变量--指向二维数组 的元素 **char \* p;** 根据一维数组元素和二维数组元素的对应关系,可 以访问所有的二维数组元素

# 基类型为**一维数组类型**的指针变量--指向二维数组

的行 **int a[M][N]; int (\*p)[N] = a; //初始化 //或者 int (\*p)[N] ; p = a;** 则 **p[i]、\*(p+i)、a[i]** 都表示数组的第 **i** 行首地址, 即 **&a[i][0] p[i][j]、\*(\*(p+i)+j)、\*(p[i]+j)、(\*(p+i))[j]都**表示二维 数组元素 **a[i][j]** csdn:"\*(p[n]+m)这里要注意,使用二维数组地址 时, \*(p+i)与 p[i]与 p+i 是等价的, 都是首地址。可 能有同学会奇怪,可能认为 \* (a+i)与 a+i 不应该等 价呀, a+i 是地址, 那 \*(a+i)应该是该地址上储存的 内容呀。对于这个问题,因为二维数组比较特殊,这 个地方特别注意一下就行。"

**8.4 通过指针处理字符串**

#### 1) 指针变量指向字符数组 (字符串变量)

- · 用法同前述"指向数组的指针", 数据类型为字符型;
- · 注意字符串的特点: 数组内容可能不"满", 串尾标志'\0';

// 用串常量初始化, 数组大小: 4 (abc\0) char a[]="abc"; char a[4]={'a','b','c' }; // 效果同上 char b[]={'a','b','c' }; // 数组大小: 3 (没有串尾, 易错, 不要这样做! ) printf("%s", p); // 输出abc  $*_{p='A}$ // p[0]='A'; 修改数组的内容 printf("%s", p); // 输出Abc

- 2) 指针变量指向字符串常量
- 字符串常量在内存中以"匿名"字符数组形式存储
- · 字符串常量有自己的地址(指针), "abc" 被编译器看作 char \*
- · 防止对串常量的修改 (属于Undefined Behavior, C99), 需要修改时应使用数组
- 串常量所在的存储区一般被编译器设置为"只读"(read only)(常量不允许被修改),写<br>操作可导致异常中断
- 为了安全, 建议把指向串常量的指针定义为 const char \* p = "abc";

#### 3) const关键字 (类型限定符) const用于限定**指针所指向的对象**不 可修改: 用于定义一个"常量"(不可修改的 float \*ptr2pi = &\_pi; 用」<br>(变量) , 例如: \*ptr2pi =  $3.1416$ ; //error!  $\begin{array}{ll}\n\text{c.m.} & \text{m.m.} \\
\text{const} & \text{m} = 3.14; \\
\text{int const} & \text{size} = 10;\n\end{array}$ ptr2pi =NULL; // OK 定义时必须同时初始化 • 然后对Pl和size赋值则是非法的。 const用于限定指针变量不可修改:  $int a=1, b=2;$ 字面常量或简称字面量 (literal) int \* **const pa** = &a;  $\cdot$  3.14  $\cdot$  10  $\cdot$  'a' "abc  $\cdot$  p=&b: // error! .<br>\*p=2; // a=2; OK

#### 但a可以

# 字符数组和字符指针变量比较

## 1.定义:

char astr[]="Good morning!";//串常量内容复制到数 组中,**数组内容可修改**

# char \*pstr="Good morning!";//pstr 指向串常量, 串 常量一般不可修改

Hello, World!\0 astr: Hello, World!\0 pstr:

定义数组的时候分配可**存放字符串内容**的存储空间 定义指针变量时只分配一个**存放指针**的存储空间

## 2.赋值:

① 可以用串常量对数组赋初值;不能直接对数组名 赋值:

char  $a[4] =$  "abc"; //OK

char  $a[4]$ ;  $a="abc"$ ; //错.

- 可以用库函数 strcpy( a, "abc" ); //OK
- ②对指针变量可以用字符串常量或字符数组名赋值,

#### 但都只是**指向**字符串

```
const char * p="123"; p="abc"; //p 变了
```

```
char name[] = "C++"; char *q;
```

```
q=name; *(++q)='P'; *(++q)='P';
```
#### // q 指向字符串变量 name 并把内容改为"CPP" ③ char str[50], \*r;

scanf("%s", str); //OK. 输入字符串, 存入数组 str scanf("%s", r) ; //错误! r 未初始化, 是野指针。

 $\{$ 

# 字符串指针作函数参数:<br>//<mark>统计</mark>字符串中小写字母的数量:

 $int$  na2z( $cont$  char s[])

```
int count = 0, i:
for(i=0; s[i]! = '\0'; i++)
```
void str cpy(char \*t, char \*s)

```
int count = 0for(; *s; s++)
         : 'a' 8x * s < = 'z' )
```
 $+ +$ ;

int:

//或者写成如下形式,没有区别:

int na2z(const char \*s)

while(\*t++=\*s++); /\* 逐个字符复制 \*/

```
\mathbf{R}
```
 $\{$ 

```
int main()
```
**T** 

char \*str1="C Language", str2[20]; str cpy(str2, str1); puts(str2); /\* 输出C Language \*/

# $\mathcal{E}$

**常用操作:**

# **搜索串尾 while(\*s) s++; while(\*s++);**

**复制串 while(\*to++=\*from++);**

#### **8.5 指针与函数**

1. 函数的地址

程序执行时,函数代码也驻留在内存, 函数的地址 (指针)就是这段代码的开始地址 —称作函数的入

- 口地址,也称作该函数的指针。
- 2. 指向函数的指针变量
- 可以用通过该指针变量调用函数
- 定义: int  $(*p)$  (int, int);

赋值: p=max;

```
c=(\n *p)(a,b)/\sqrt{c} = max(a,b);
```
//梯形法求一元函数定积分: double integral( double (\*f)(double) double a, double b)  $\overline{\mathbf{f}}$ double s. h:

int n=100. i:  $h = (b-a)/n$ : s =  $($  (\*f)(a)+(\*f)(b)) / 2.0;  $for (i=1; i < n; i++)$ s +=  $(*f)(a+i*h)$ ; return s\*h:

**Mcall back函** (有点像宏)

#### 3.返回指针的函数

#### max(a,b)

int \* f(int \*px, int \*py) // 返回整型指针  $\{$ return \*px>\*pv?px:pv: //较大数的地址  $\mathbf{I}$ int main() Y  $int a=2. b=3. c=9$ 

\*f(&a.&b) = c: //赋值给a和b中较大的数

printf("%d\n", b); // 输出9

return \*a>\*b?a:b; //比较的是a[0] b[0]的大小

 $int main()$ 

 $\mathbf{f}$ 

#include <stdio.h>

#include <math.h>  $int$  main()

double y1, y2, y3;

 $\overline{\phantom{a}}$ 

 $y1 = integral(sin, 0.0, 1.0)$ ;

 $y2 = integral(cos, 0.0, 2.0);$ 

y3 = integral(exp, 0.0, 3.5);

printf("%lf\n%lf\n%lf\n", y1,y2,y3);

₹ int i, a[]={1,2,3,4}, b[]={5,6,7,8}; for ( $i=0$ ;  $i<4$ ;  $i++$ ) printf("%d\n", f(a,b)[i]);

int \* f(int \*a, int \*b) //返回整型指针

#### **TYPE \*create(int n);//链表创建函数**

#### **8.6 指针数组和多重指针**

# **1) 字符串数组:**

一般用**二维字符数组**存放多个字符串 char lang[][10] ={"Java", "**Python",**"C++", "HTML", "SQL"}

## **2)基类型为一维数组的指针变量**

char lang $[10] =$ {"Java", "Python", "C++", "HTML", "SQL"}; char  $(* p)[10] =$ lang; // p 为指针变量,基类型为 char [10], 指向数组  $p == lang$ ; \*p == lang[0] **3) 指针数组**: 类型 \*数组名[长度]; 可以指向多个字符串。 char \*parray[10]  $=$ {"Java", "Python", "C++", "HTML", "SQL"}; //小括号不必写, []优先级比\*高; 指向一维数组的指针 char (\*p)[10]则需要 // parray 为数组名, 是指针数组, 元素类型为指针 char \*,需要**循环赋值 4)指向指针的指针** 基类型为指针类型的指针。例: char  $\star\star$ p; p= parray; **5)命令行参数---main 函数的参数: int main(void); //无参数 int main(int argc, char \*argv[]); int main(int argc, char \*\*argv);** 说明 argc 为命令行参数的个数; argv 为命令行参数字符串"数组" -- 指针变量,基 类型为 char \*; 命令行参数包括文件名本身, 例如: 执行命令行: a.exe arg1 arg2 arg3 参数个数 argc==4 main 函数怎样得到这些参数? -- 由操作系统向 程序传递参数 命令行参数也叫程序参数,也可以通过命令行之外 的其他方式传递,如在 IDE 中设置。 **6)分析复杂类型定义形式的方法** 从标识符开始,逐层分析其意义

按运算符优先级和结合方向的顺序进行 可能涉及的运算符包括 **()自左向右结合:**改变结合顺序;或声明一个函数,

#### 向外一层函数返回值类型声明

**[]自左向右结合:**声明一个数组,**向外一层是数组 元素类型声明**

**\* 自右向左结合:**声明一个指针类型,**向外一层是指 针基类型声明**

#### 5 左右法则

这是一个简单的规则,允许解释任何声明。具体解释如下:

从最内侧括号开始阅读声明,向右走,然后向左走。当遇到括号时,方向应相反。一旦括号中的所 有内容都解析完, 就跳出来。然后继续, 直到整个声明被解析。

左右规则的一个注意点;第一次开始阅读声明时,必须从标识符开始,而不是从最内在的括号开 始。

举例:

 $int * (*fp1) (int) ) [10];$ 

按以下步骤开始庖丁解牛

从标识符开始 --------------------fp1 右边是 ) , 左右向左看, 找到了\*---fp1是一个指针 跳出()后遇到了(int) ------------指针指向了一个函数, 函数中有一个int参数 向左看, 找到了 \* ------------------该函数返回指针 跳出(), 向右看, 找到了 [10] ----返回的指针指向含有10个元素的数组 向左看, 找到了 \* 在向左看, 找到 int --------------每个数组元素指向int类型

#### **8.7 动态内存分配及其指针**

**<stdlib.h>** 

**void \*p1=malloc(1024);**

**char \*p2 = (char\*)malloc(n\*sizeof(char)); double \*p=(double\*)calloc(n, sizeof(double)); free(p); realloc(p,50);//重新分配 动态二维数组: ①int \*p=(int\*)malloc(n\*n\*sizeof(int));当成一维 ②参考下述"生命游戏"代码**

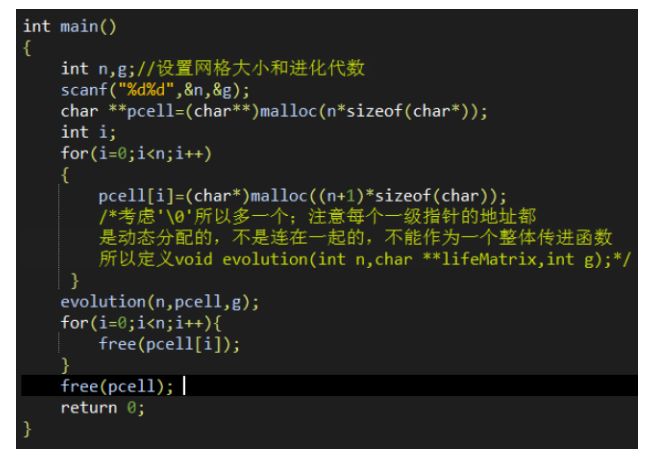

**分配内存注意:类型、大小(考虑'\0')、释放**

**小结**

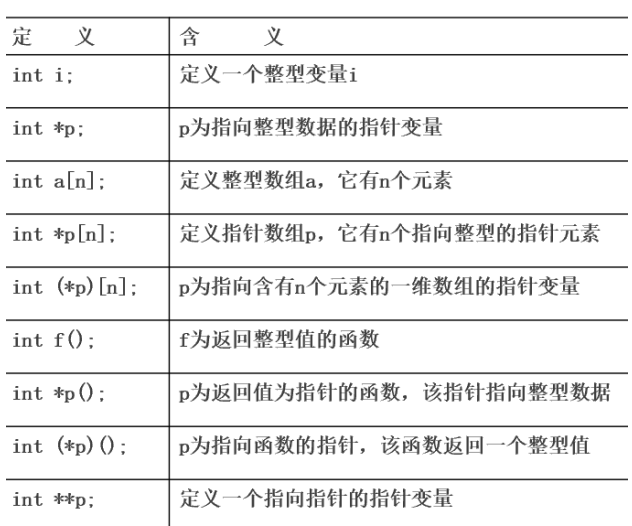

# **第九章 结构体**

9.1 结构体的定义和引用

- 1. 什么是结构体
	- ① 结构体允许用户根据自己的需要建立数据 类型,是用户自定义的"构造类型"
	- ② 相对于独立的变量,结构体可表示一组相关 数据的集合
	- ③ 相对于数组元素的单一类型,结构体可以定 义不同类型的成员

# 2.定义结构体类型

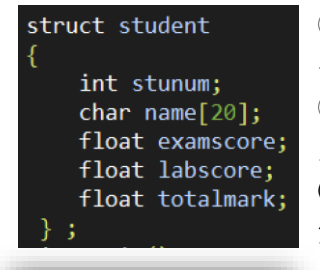

typedef struct { char author[20]; char tittle[50]; float price; } BookInfo; //类型名

BookInfo book1, book2;

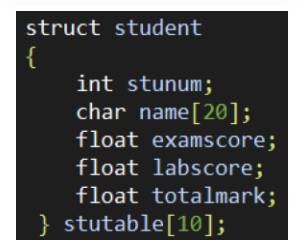

①一般作为全局的定义放 在所有函数前 ②这只是结构体**类型**的定 义,类型名是struct student **③不能赋初值**

# **注意分号**

**④成员类型也可以是结 构体,但不可以直接或 间接递归嵌套**

3.定义结构体变量 定义类型的同时定义变 量 (全局), 开头的 student 可以省略

main 函数中定义如下

int main()

## struct student stutable[10];

初始化:顺序类型对应,部分初始化则剩余成员获 0 值

4. 结构体成员引用

一般形式

结构体变量名**.**成员名

成员运算符 **.**

具有**最高的优先级**,**自左向右结合**

说明:

结构体成员和同类型的变量用法相同

若成员类型又是一个结构体,则可以使用若干个成

- 员运算符, 访问最低一级的成员:
- · 结构体类型变量之间可以直接相互 赋值 ---整体赋值 (stu1=stu2) 实质上是两个结构体变量相应的存储 中的所有数据直接拷贝

包括复杂类型在内的所有结构体成员 都被直接赋值, 如字符串、结构体类 型等

- 函数的实参和形参可以是结构体类 型,并且遵循实参到形参的传递规 则:单向、传值
- · 为了提高程序的效率, 函数的参数 为于选问性力<br>多使用<mark>结构体</mark>

struct student stu: scanf("%f", &stu.score); stu.num =  $12345$ ; stu.birthday.month =  $11$ ; stu.score = sart(stu.score) \* 10; strcpy(stu.name, "Mike"); hame是数组名,不能直接对数<br>组名赋值,所以调用strcpy;定义<br>char \*name则可以直接赋值\*/

printf("No.%d:", stu.num);

9.2 结构体数组 可用于表示 二维表格

#### **9.3 指向结构体的指针和链表**

```
1.指向结构体的指针
定义、使用与其他基本类型指针类似
可以使用指向运算符->引用指针所指向的结构体
的成员: 结构体指针->成员名
->具有最高的优先级,自左向右结合
若 struct student stu, *p=&stu;
则 stu.num、 (*p).num、 p->num 等效
2.指向结构体的指针用法
注意运算符的结合方向和优先级
struct student stu[10], *p=stu;
++p->num; /* 同++(p->num); */
p++->num; /* 同(p++)->num; */
(++p)->num; (p++)->num;
3.结构体的应用—链表
链表的操作
创建:头插/尾插
遍历链表
```
#### **删除/插入节点 排序:插入排序 倒置** Node\* reverselinkedList(Node\* head) {  $Node^*$  current = head;  $Node*$  previous =  $NULL;$  $Node* next = NULL;$ while (current  $!=$  NULL) { next = current->next: // 保存后续链表信息 current->next = previous; // 将当前节点的下一个节点指向previous previous = current; // 更新previous指针为当前节点 current = next; // 将current指针向后移动一位  $\rightarrow$ return previous; // 返回新链表的头节点

**先写好大体,注意考虑几个特殊情况下的操作: 链表为空表 (head==NULL) 链表只有一个结点 对链表的第一个结点进行操作 对链表的最后一个结点进行操作 最后一个结点的 next 指针应为 NULL**

9.4 共用体 各成员共享一段内存 union Data //定义类型 { int i;

char ch; float f;

 $\mathcal{E}$ 

} a ; //定义变量 union Data b, c; //定义变量 整体赋值时可以整体引用结构体变量, 但共用体变量不能整体引用 特点:

- ① 成员共享内存:只能放一个成员的值
- ② 共用体变量初始化只能对一个成员进行(初值 表只有一个常量)
- ③ 最后一次赋值的成员有效(覆盖了以前所有成 员的值)
- ④ 共用体变量的地址及其各成员地址都是同一地 址
- ⑤ 同类型共用体变量之间可互相赋值
- ⑥ 共用体变量可作函数参数
- ⑦ 可用作结构体成员;共用体成员也可以是数组 或结构体。

# **第十章 文件**

**10.1 文件概述**

**文件:**文件是一组相关数据被作为一个整体而存储, 通常存储在**外存**以便在计算机关机时仍能保留。计 算机**读文件时将它从外存复制到内存**,**写文件时则 从内存传送到外存。**

- C 语言中的文件: 流(stream) C 语言把文件看作一个**字节的序列**
	- C 语言对文件的存取是**以字节为单位**的

文本文件 :字符序列构成的文件,存储字符(文本) 的 ASCII 码。内容一般以行为单位(以\n 划分行)。 二进制文件:按数据(如 int、float、double 或其他 复杂类型)在内存中的二进制形式直接存储。 注: EOF 并不是文件的内容, 文件中没有 EOF"文件尾"标记

# **10.2 文件指针**

**FILE \*fp;**

**FILE 是 typedef 定义的结构体别名,所有文件的操 作都需要 FILE 类型的指针。**

注意不要写成 struct FILE

**10.3 文件操作**

# **步骤**

①FILE \*p;

②打开文件

FILE \*fopen (char \*filename, char \*mode);

filename 要打开的文件名,可含路径名

返回值:成功则返回指向被打开文件的指针,出错

返回空指针 NULL(0)

if((fp=fopen("student.txt",a+)==NULL)

printf("cannot open this file!");

文件打开模式:

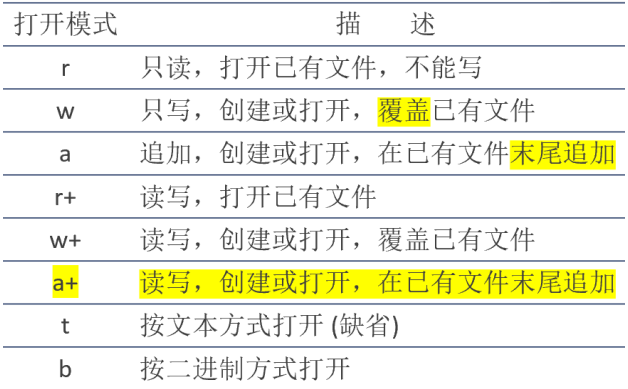

③读写文件数据

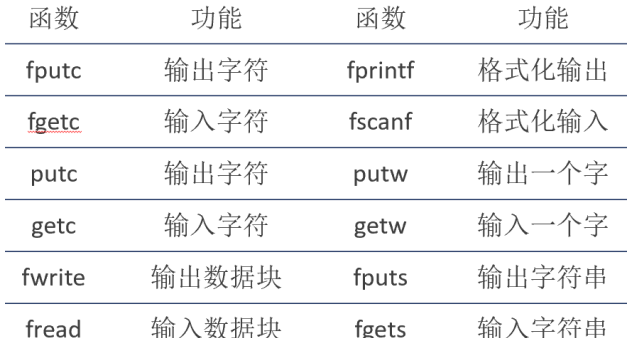

1.int fputc(int c, FILE \*fp);//成功返回输出的字符,失败 EOF

int fgetc(fp);

例:文件复制

**while((c=fgetc(fp1))!=EOF) fputc(c,fp2);**

//同 getchar, fp 会自动移动到下一个字符 fclose(fp1); fclose(fp2);

2.fprintf(fp, "分数是: %d\n", m); //写入文件, 就是 printf 多个 fp fscanf(fp,"格式控制串", 地址);

3.fputs(char \*s, FILE \*fp); 字符串结尾的'\0'不会输出到文件,也不会自动添加 换行符

4.文件的定位:

fp 位置指针指向当前读写的位置 每次读写文件,位置指针都会相应移动 可以通过相关函数强制修改位置指针: **rewind** 函数 rewind(fp);回到开头

**fseek** 函数 fseek(fp, 偏移量, 起始位置);

偏移量 **long** offset; 所以写 100L,-10L 这样的 起始位置 **SEEK\_SET (0):**文件开始 **SEEK\_CUR (1):**文件当前位置 **SEEK END (2):文件末尾** 

**ftell** 函数 ftell(fp);成功则返回当前文件位置,否则-1L

④关闭文件 fclose(fp):成功返回 0, 出错返回 EOF (-1)

# **后记**

从 22 届开始, 期末考试减少了纯语法知识的考察, 但程序阅读量提升。

23 届期末卷子由基础知识、阅读代码、改错、**画流 程图**、手写代码等题型组成,建议在考前集中练习 1-2 天,回顾一下本学期编写过的重要程序,比如最 大公约数、排序、链表。

基础知识: 结合 ppt 和课本一起看, 做总结的目的 也是便于快速回顾。结合题目,基本没问题。考试遇 到不会的也不用害怕,选择题分值很小。

**代码阅读:** 刘老师发的练习资料我基本上做完了 (编程题写了大致),实测刷题可以很有效的在短期 内提高程序阅读速度。不过我平时也会帮同学 debug, 虽然更多时候是两个人一起头痛。

**画流程图:**感觉是为考而考的送分题,课本上有讲, 看看就行。

**手写代码:**一锤定音的重头戏,很多同学都写不完。 不过掌握重要代码(建议考前默写,以防眼高手低) 之后,提前 15 分钟写完是没问题的。考的不难--- 没有用到很高雅的数学思维,但**要看出问题的本质 还是需要一定的积累和随机应变。**

程设考试其实并不能反映出你编程能力的高低, 但 只要努力想拿高绩并不难。祝学业顺利。

> 于宛扬 2024/1/19